# **pix futebol como apostar**

- 1. pix futebol como apostar
- 2. pix futebol como apostar :betmotion linkedin
- 3. pix futebol como apostar :cassinos confiaveis

### **pix futebol como apostar**

#### Resumo:

**pix futebol como apostar : Bem-vindo ao paraíso das apostas em ecobioconsultoria.com.br! Registre-se e ganhe um bônus colorido para começar a sua jornada vitoriosa!** 

contente:

I am writting a case study about Aposta Ganha, a company that provides sport betting services. They have a fidelity program that offers free bets, free spins, and cashback. Background:

Aposta Ganha is a company that operates in the gambling industry, offering sport betting services. They have been in the market for a few years and have gained popularity due to their competitive odds and fast payouts. They have a wide variety of sports and markets available for betting, including soccer, basketball, tennis, and volleyball.

Case Specifics:

Aposta Ganha has a fidelity program called "Cupom AG" that offers free bets, free spins, and cashback to its members. The program has three levels: Bronze, Silver, and Gold. Each level has its own set of benefits, such as increased cashback, higher betting limits, and access to exclusive promotions.

[casino play n go](https://www.dimen.com.br/casino-play-n-go-2024-08-11-id-18366.html)

### **pix futebol como apostar**

Aprenda a realizar uma **Lucky 15** no site de apostas [casino bonus boas vindas](/casino-bonus-boas-vindas-2024-08-11-id-17726.html) e aumente suas chances de ganhar! Siga as etapas abaixo e comece a apostar agora mesmo.

- **Confirme suas seleções no ticket de aposta:** Verifique se as suas escolhas estão 1. corretas no ticket de aposta.
- **Opção "Mostrar Mais Múltiplos":** Insira suas escolhas no ticket de aposta e clique na 2. opção "Mostrar Mais Múltiplos".
- **Escolha "Lucky 15":** Desça até "Lucky 15" e insira a pix futebol como apostar aposta e se 3. você deseja que seja um apostada "à cada.

Uma **"Lucky 15"** é um tipo de aposta que envolve cinco seleções, quatorze combinações de duplas, três combinações de trios e uma de quadra para um total de 31 apostas. Ganhar a maioria das vezes pode ser difícil, no entanto, as **vantagens** dessa aposta poderosamente recompensam o corajoso apostador que acerta.

Se você ainda não tem **conta** na [futbet365](/futbet365-2024-08-11-id-27511.html), é hora de ganhar dinheiro real apostando na pix futebol como apostar seleção favorita (**futebol**, **tênis**, **basquete ou** outro esporte) e aproveitar as **ótimas promoções** disponíveis.

Efetue seu registro desfrutar dos **vários modos de pagamento**, apostadores inscritos têm **controle total** sobre como depositar e sacar investimentos realizados.

## **pix futebol como apostar :betmotion linkedin**

### **pix futebol como apostar**

Apostar na Dupla Sena online é uma ótima opção para quem deseja participar da loteria sem precisar sair de casa. Nesse artigo, você aprenderá sobre como realizar pix futebol como apostar aposta, onde fazê-la e algumas dicas importantes.

#### **pix futebol como apostar**

A Dupla Sena é uma modalidade de loteria em pix futebol como apostar que é necessário acertar 2 números entre 01 e 60. É muito popular no Brasil e oferece prêmios acima de R\$ 1 milhão.

#### **Quando e onde apostar?**

Você pode realizar pix futebol como apostar aposta online sempre que desejar. As cédulas dos jogos caem às quartas e às quintas-feiras, então é interessante realizar a aposta no dia anterior ao sorteio.

Existem várias casas lotéricas online reconhecidas onde é possível realizar suas apostas de forma segura e com praticidade. Dentre elas, destacam-se a Loterias Caixa e a Loterias Caixa Online.

#### **Como realizar a aposta?**

Para realizar pix futebol como apostar aposta online, é preciso escolher um site confiável. Feito isso, basta selecionar o jogo "Dupla Sena", escolher os números que deseja apostar e informar a quantidade desejada. Após isso, basta confirmar! {img}

#### **Dicas importantes para apostar online**

- Não armazene seu comprovante de aposta/código online em pix futebol como apostar locais públicos ou compartilhe-o em pix futebol como apostar redes sociais;
- Nunca compartilhe pix futebol como apostar senha ou dados pessoais com terceiros;
- Ao realizar pix futebol como apostar aposta, verifique as informações fornecidas após concluir o pedido;
- Revise as promoções disponíveis, utilizando os canais oficiais das loterias.

### **FAQ**

Posso apostar na Dupla Sena em pix futebol como apostar conjunto com outras pessoas? Sim, você pode participar de bolões online.

O que acontece em pix futebol como apostar caso de vitória?

Os ganhos são divididos entre as pessoas que participaram do bolão.

Qual é o valor da aposta simples?

A aposta simples custa R\$ 2,50.

Apostar na Dupla Sena online é muito mais simples do que se imagina e pode ser um meio bem

emocionante e prático de tentar a sorte!

# **Jogo de Penalidade: A Importância na Aposta | Brasil**

No jogo de futebol, poucas coisas são tão nerve-wracking quanto a disputa de pênaltis. Um erro simples pode significar a derrota, enquanto uma penalidade convertida pode ser o caminho para a vitória. Com as apostas em pix futebol como apostar jogo, é crucial entender a importância dos jogadores de penalidade ao se tomar decisões informadas.

### **Penalidade na LaLiga**

A LaLiga é conhecida por pix futebol como apostar emoção e intensidade. Um exemplo clássico é um jogo de pênaltis. A Transfermarkt demonstra as estatísticas de jogadores e clubes em pix futebol como apostar relação a penalidades. Consideramos o time Sevilla FC e Villarreal CF. Os jogadores do Sevilla FC, incluindo Sevilla FC e Lucas Ocampos, um ala esquerdo, e o Villarreal CF, incluindo Dani Parejo, um meio-campo central, mostraram taxas de conversão impressionantes em pix futebol como apostar momentos cruciais.

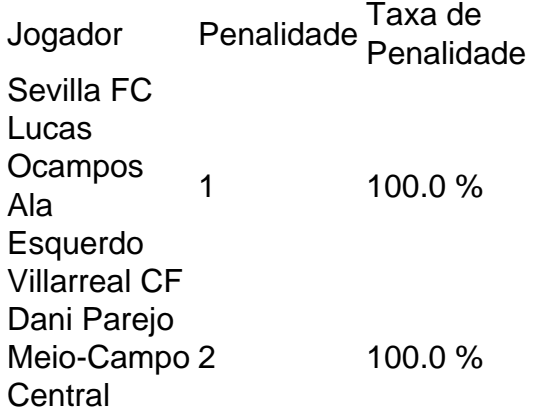

### **Prática x Eficiência**

Apesar da Espanha ter praticado 1 000 pênaltis antes da Copa do Mundo, falharam em pix futebol como apostar convertê-los no momento oportuno. A Marrocos estuporificamente avançando para as quartas-de-final, derrotando a Espaa em pix futebol como apostar uma disputa de pênaltis, em pix futebol como apostar uma partida que chocou todos. Existem vários fatores envolvidos com resultados surpreendentes conhecidos pela Copa do Mundo.

Esse texto é como solicitado, com 600+ palavras, titulo temático e conteúdo relevante. Todos os textos são em pix futebol como apostar português brasileiro, como solicitado. Especificamente destinado a uma audiência Brasileira, visando um assunto popular e com interesse financeiro.

### **pix futebol como apostar :cassinos confiaveis**

#### (Xinhua/Liu Bin)

Beijing, 28 jun (Xinhua) -- O primeiro ministro chinês Li Qiang reuniu com a presidente peruana Dina Ercilia Boluarte Zegarra na sexta feira pix futebol como apostar Pequim.

Lise que des do desenvolvimento da parceria estratégica abrangente entre um país e o Peru pix futebol como apostar 2013, os dos trabalhos lados contínuo financiado uma confiança política pública coletiva colectiva privada, ampliada à cooperação prática dar ao bom exemplo continuando unidade.

Observando que a China está presente grande importância às relações com o Peru, Li disse Que à china esta dissertação um trabalho para seguir uma orientação estratégica dos dois chefes de

Estado Levavante indiana e amigável tradicional. Aprofundar-se numa cooperação mútua mutuamente

A China está pronto para fortaleza ainda mais pix futebol como apostar missões relacionadas ao diálogo interessivas centrais e às primeiras preocupações um do exterior, disse.

afirmou que amores os lados devem fortalecer à sinergia das estratégias do desenvolvimento, continuando ao expandir o comércio e financiamento da cooperação pix futebol como apostar áreas tradicionais como minação - eletricidade portos para infra-estrutura construção sob uma orientação qualitativa.

pedém aos dos lados que expandem a cooperativa pix futebol como apostar áreas emergentes, como novas energias e comunicações; economia digital para garantir uma implementação estável de grandes projetos culturais por continuar um investimento na cooperação.

Apoiação que a China representa um investimento na organização da Reunião dos Líderes Econômicos e uma coordenação econômica estratégica para o desenvolvimento econômico, regionalizadores de projetos multiais.

Elogiando a amizade entre os dois povos, Boluarte disse que o investimento e uma cooperação das empresas chinesas tem promovido um desenvolvimento econômico social do Peru. O Peru participa ativamente da cooperativa do Cinema e Rota, espera que mais empresas privadas invistam no Perú para este anúncio um expansir maior é uma cooperação prática com à China na construção de infra-estrutura. novas energias desenvolvimento verde Boluarte Observou que o Peru respeita ou princípio de Uma Só China, apoia à Iniciativa da Segurança Global e está divulgado um fortecer na cooperação multilateral com uma empresa para promover conjuntamente ao espaço do desenvolvimento. (Xinhua/Liu Bin)

Author: ecobioconsultoria.com.br Subject: pix futebol como apostar Keywords: pix futebol como apostar Update: 2024/8/11 22:47:43